Документ под**Метосударственное дккредитованное неко</mark>ммерческое частное образовательное учреждение высшего образования** ФИО: Агабекян Рака Демия маркетинга и социально-информационных технологий – ИМСИТ» **(г. Краснодар) (НАН ЧОУ ВО Академия ИМСИТ)** Информация о владельце: Должность: ректор Дата подписания: 28.09.2023 21:30:57 Уникальный программный ключ: 4237c7ccb9b9e111bbaf1f4fcda9201d015c4dbaa123ff774747307b9b9fbcbe

> УТВЕРЖДАЮ Проректор по учебной работе, доцент

> > \_\_\_\_\_\_\_\_\_\_\_\_\_\_Н.И. Севрюгина

17 апреля 2023 г.

# **Б1.О.05.02 МОДУЛЬ ОБЩЕПРОФЕССИОНАЛЬНОЙ ПОДГОТОВКИ Академический рисунок**

# рабочая программа дисциплины (модуля)

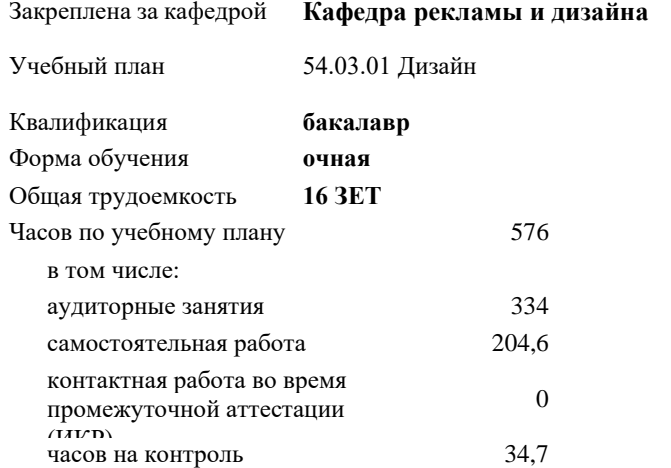

Виды контроля в семестрах: экзамены 8 зачеты 2, 1, 3, 4, 5, 6, 7

7

**Распределение часов дисциплины по семестрам**

| Семестр<br>(<Курс>.<Семестр<br>на курсе>)                    | 1(1.1) |           | 2(1.2) |        | 3(2.1)           |                   | 4(2.2) |        | 5(3.1) |           | 6(3.2) |        | 7(4.1)           |           | 8(4.2)         |                   | $\boldsymbol{\mathit{H}}$<br>$\mathbf T$<br>$\circ$ |
|--------------------------------------------------------------|--------|-----------|--------|--------|------------------|-------------------|--------|--------|--------|-----------|--------|--------|------------------|-----------|----------------|-------------------|-----------------------------------------------------|
| Недель                                                       | 155/6  |           | 161/6  |        | $15 \frac{5}{6}$ |                   | 161/6  |        | 155/6  |           | 161/6  |        | $15 \frac{5}{6}$ |           | 54/6           |                   | $\Gamma$                                            |
| Вид занятий                                                  | УП     | $\rm{PT}$ | УП     | $P\Pi$ | УП               | $\overline{P\Pi}$ | УП     | $P\Pi$ | УП     | $\rm{PT}$ | УП     | $P\Pi$ | УП               | $\rm{PT}$ | УП             | $\overline{P\Pi}$ | $\mathbf{y}$<br>$\Pi$                               |
| Лабораторные                                                 | 32     | 32        | 48     | 48     | 48               | 48                | 48     | 48     | 48     | 48        | 48     | 48     | 32               | 32        | 30             | 30                | $\overline{3}$                                      |
| Контактная работа<br>на аттестации (в<br>период экз. сессий) |        |           |        |        |                  |                   |        |        |        |           |        |        |                  |           | 0,3            | 0,3               | $\overline{0}$<br>3                                 |
| Контактная работа<br>на аттестании                           | 0,2    | 0,2       | 0,2    | 0,2    | 0,2              | 0,2               | 0,2    | 0,2    | 0,2    | 0,2       | 0,2    | 0,2    | 0,2              | 0,2       |                |                   | $\mathbf{1}$                                        |
| Консультации<br>перед экзаменом                              |        |           |        |        |                  |                   |        |        |        |           |        |        |                  |           |                | $\mathbf{1}$      | $\mathbf{1}$                                        |
| В том числе в<br>форме<br>практ.подготовки                   | 4      |           | 6      |        | 6                |                   | 6      |        | 6      |           | 6      |        | 4                |           | $\overline{4}$ |                   | $\overline{4}$<br>$\overline{c}$                    |
| Итого ауд.                                                   | 32     | 32        | 48     | 48     | 48               | 48                | 48     | 48     | 48     | 48        | 48     | 48     | 32               | 32        | 30             | 30                | $\overline{3}$                                      |
| Контактная работа                                            | 32,2   | 32,2      | 48,2   | 48,2   | 48,2             | 48,2              | 48,2   | 48,2   | 48,2   | 48,2      | 48,2   | 48,2   | 32,2             | 32,2      | 31,3           | 31,3              | 3                                                   |
| Сам. работа                                                  | 39,8   | 39,8      | 23,8   | 23,8   | 23,8             | 23,8              | 23,8   | 23,8   | 23,8   | 23,8      | 23,8   | 23,8   | 39,8             | 39,8      | 6              | 6                 | $\overline{2}$                                      |
| Часы на контроль                                             |        |           |        |        |                  |                   |        |        |        |           |        |        |                  |           | 34,7           | 34,7              | 3                                                   |
| Итого                                                        | 72     | 72        | 72     | 72     | 72               | 72                | 72     | 72     | 72     | 72        | 72     | 72     | 72               | 72        | 72             | 72                | 5                                                   |

### Программу составил(и):

*доцент, доцент кафедры, Г.В.Слесарева*

### Рецензент(ы):

*Генеральный директор ООО «Галерея поддержки и развития изобразительного искусства «Арт-Союз», Е. В. Калашникова;доцент, Председатель регионального отделения ООО «Ассоциации искусствоведов» по Краснодарскому краю. Заведующий кафедрой Декоративно - прикладного искусства и дизайна, художественно - графического факультета КубГУ кандидат искусствоведения, А.Е. Филиппов*

Рабочая программа дисциплины **Академический рисунок**

разработана в соответствии с ФГОС ВО:

Федеральный государственный образовательный стандарт высшего образования - бакалавриат по направлению подготовки 54.03.01 Дизайн (приказ Минобрнауки России от 13.08.2020 г. № 1015)

составлена на основании учебного плана: 54.03.01 Дизайн утвержденного учёным советом вуза от 28.03.2022 протокол № 6.

Рабочая программа одобрена на заседании кафедры **Кафедра рекламы и дизайна**

Протокол от 29.03.2021 г. № 8

Зав. кафедрой Малиш Марьяна Адамовна

Согласовано с представителями работодателей на заседании НМС, протокол №9 от 17 апреля 2023 г.

Председатель НМС проф. Павелко Н.Н.

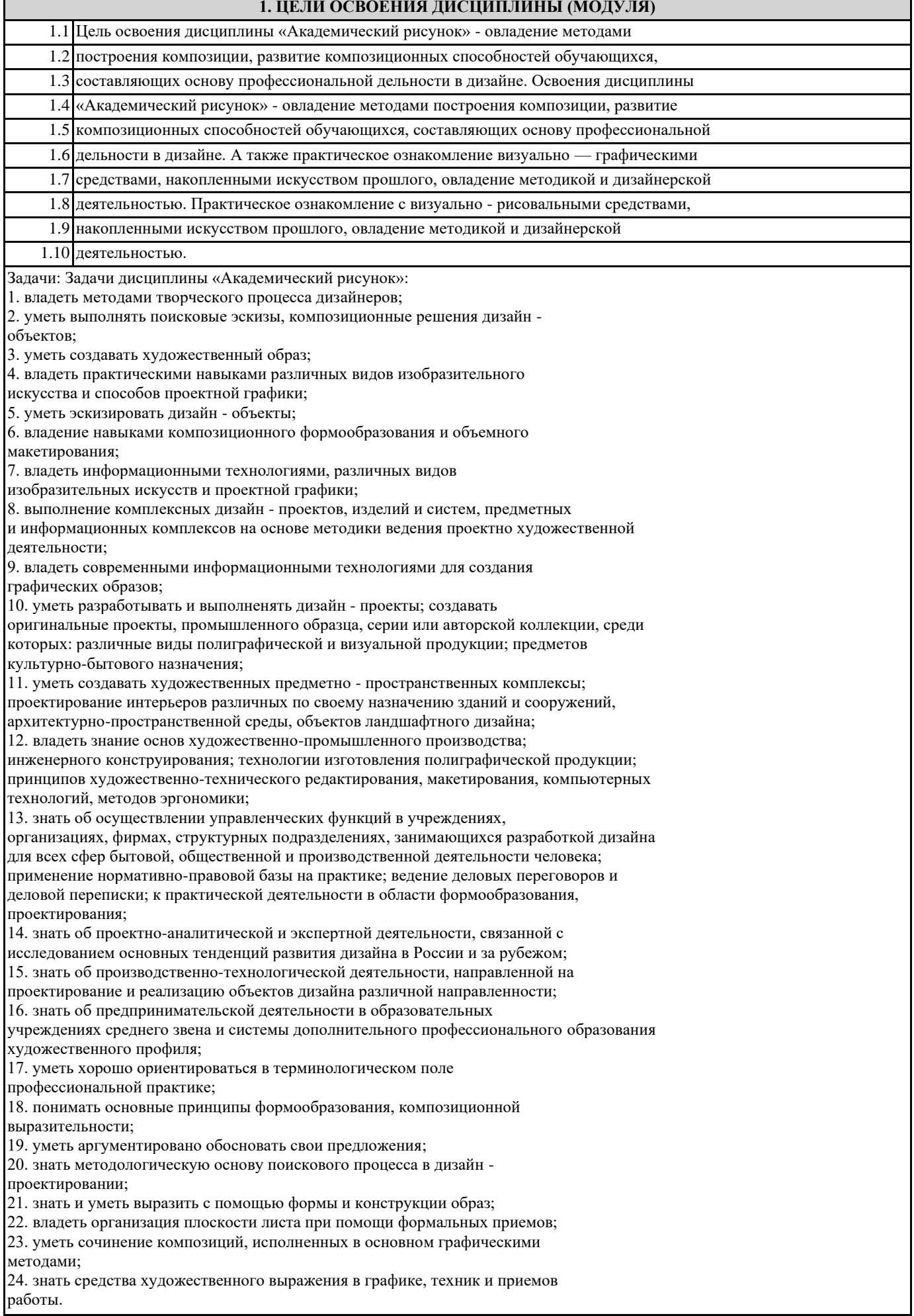

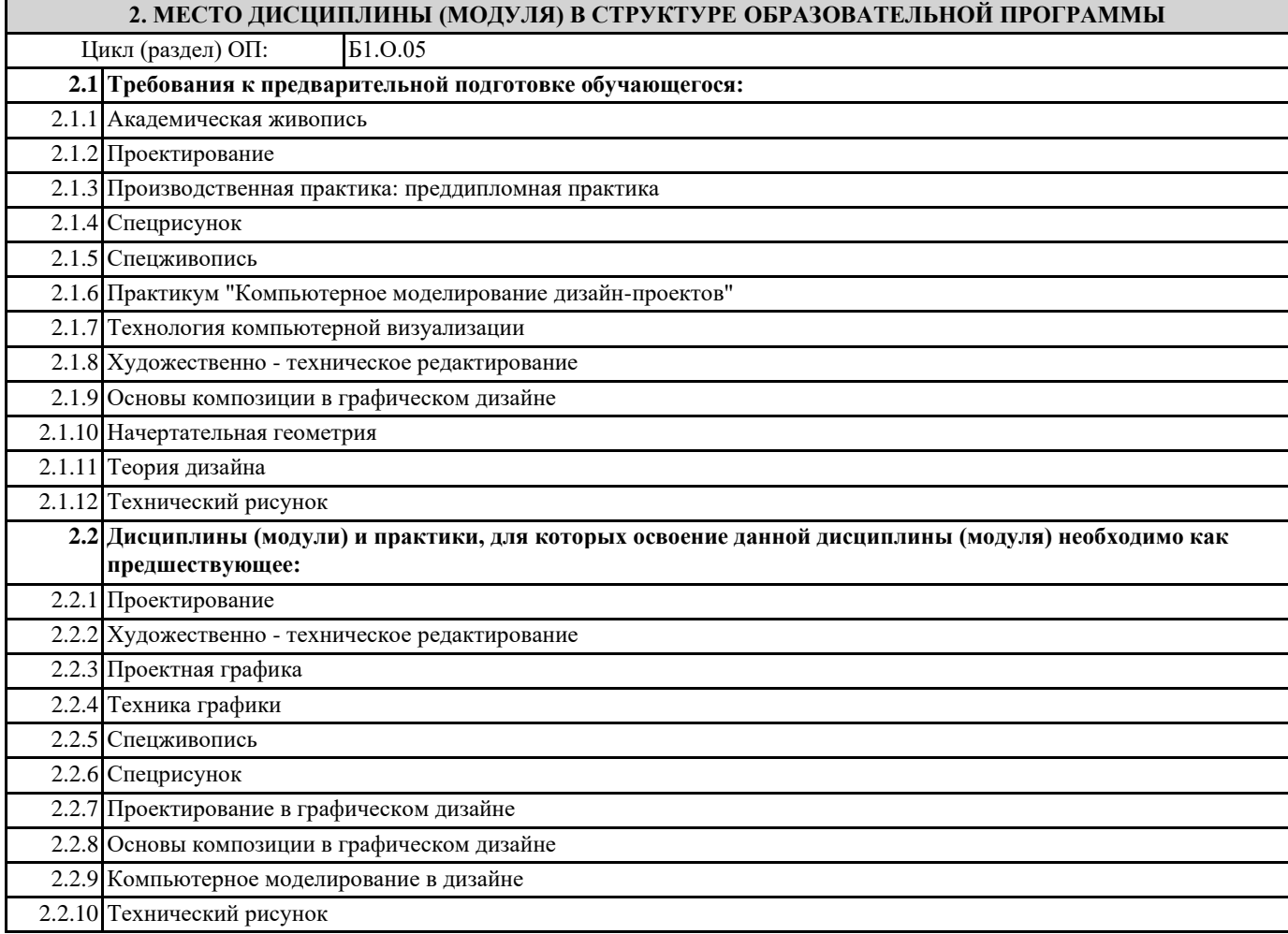

#### **3. ФОРМИРУЕМЫЕ КОМПЕТЕНЦИИ, ИНДИКАТОРЫ ИХ ДОСТИЖЕНИЯ и планируемые результаты обучения**

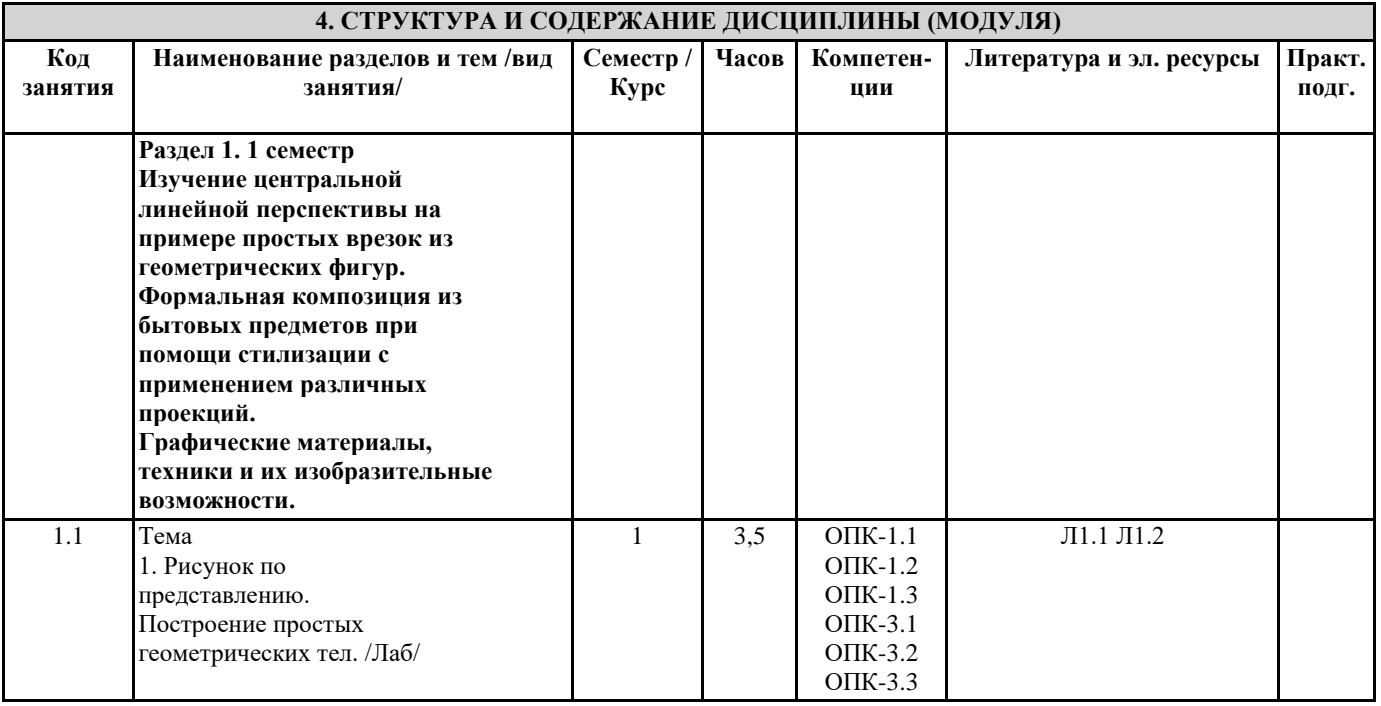

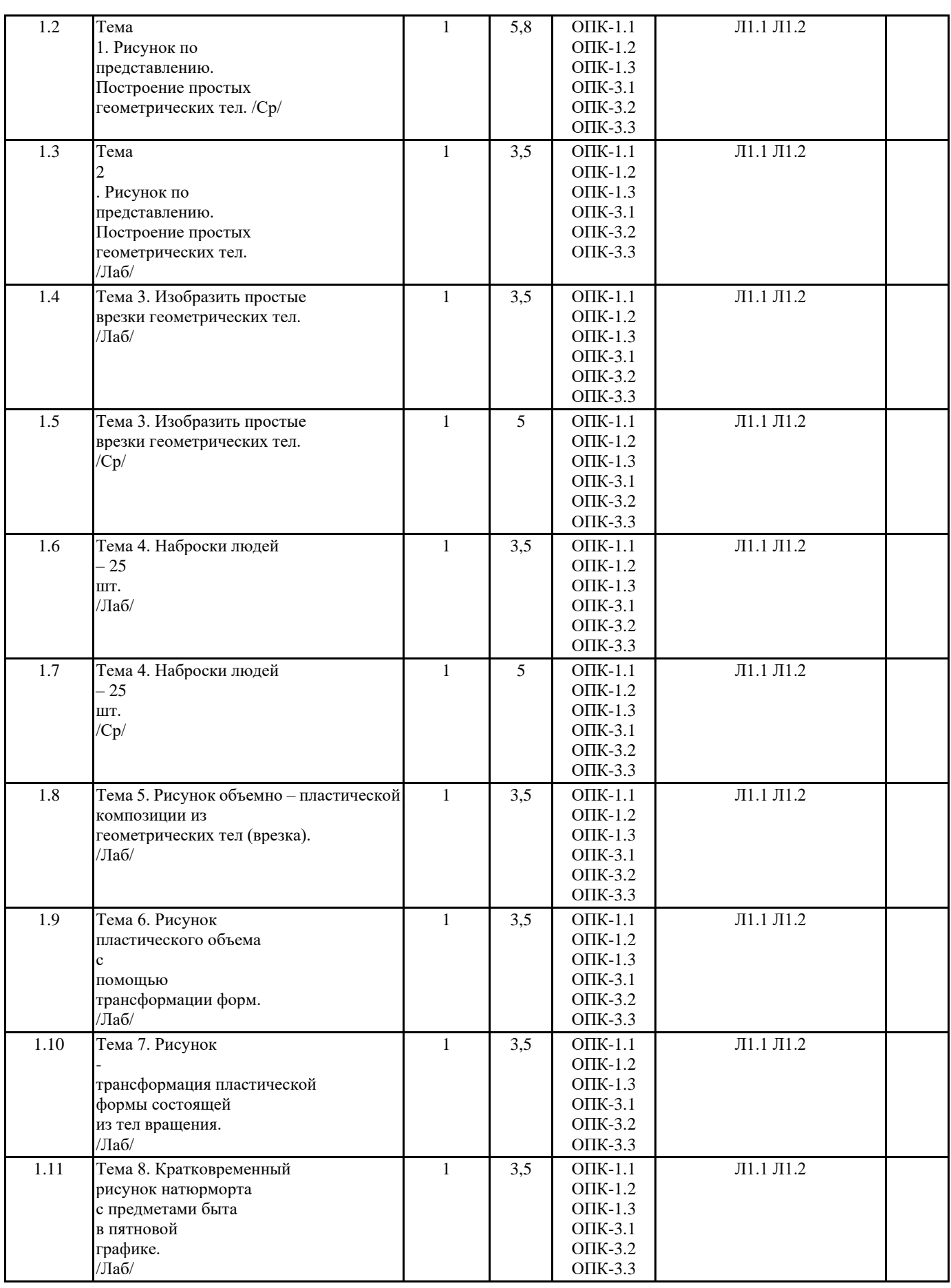

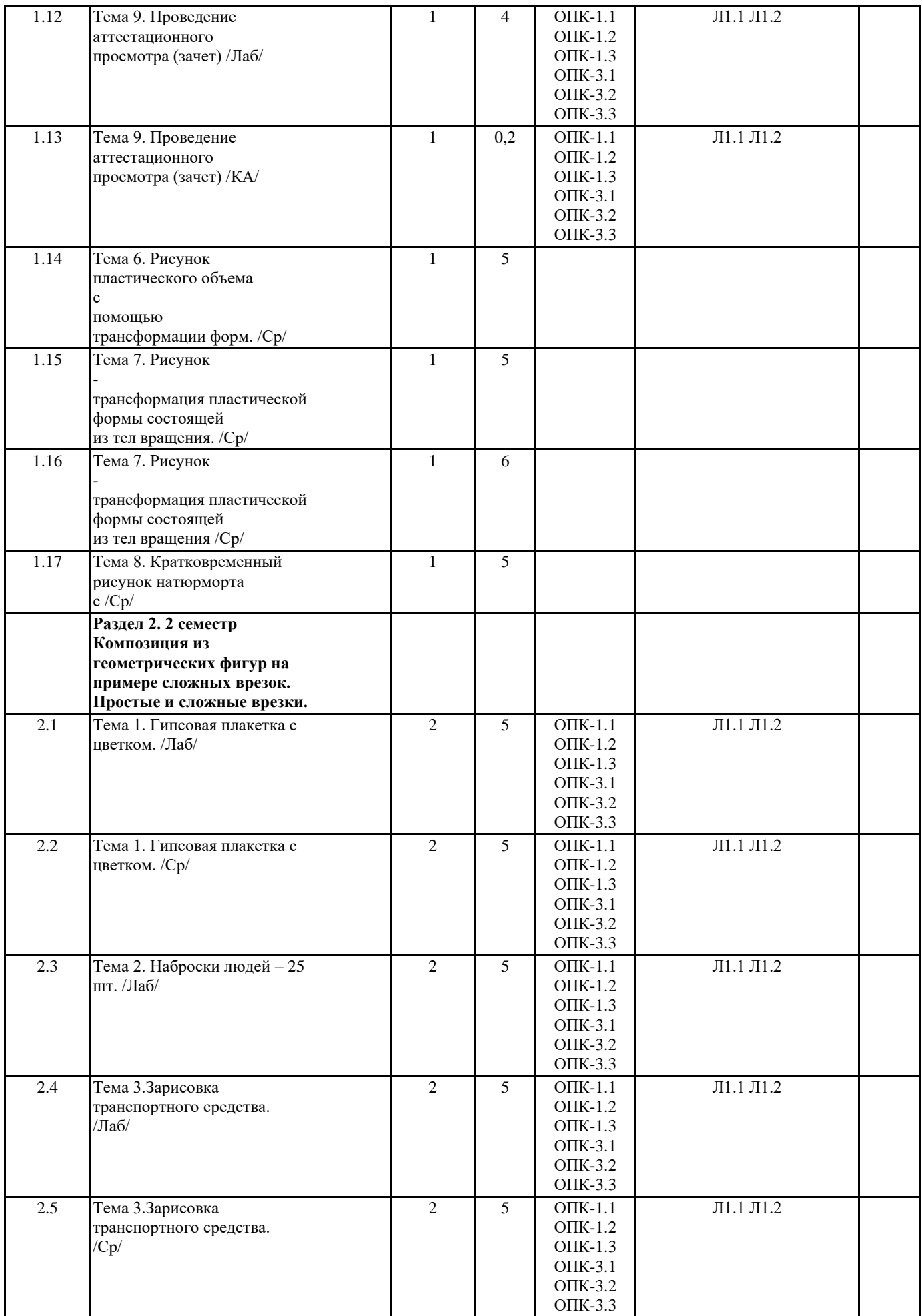

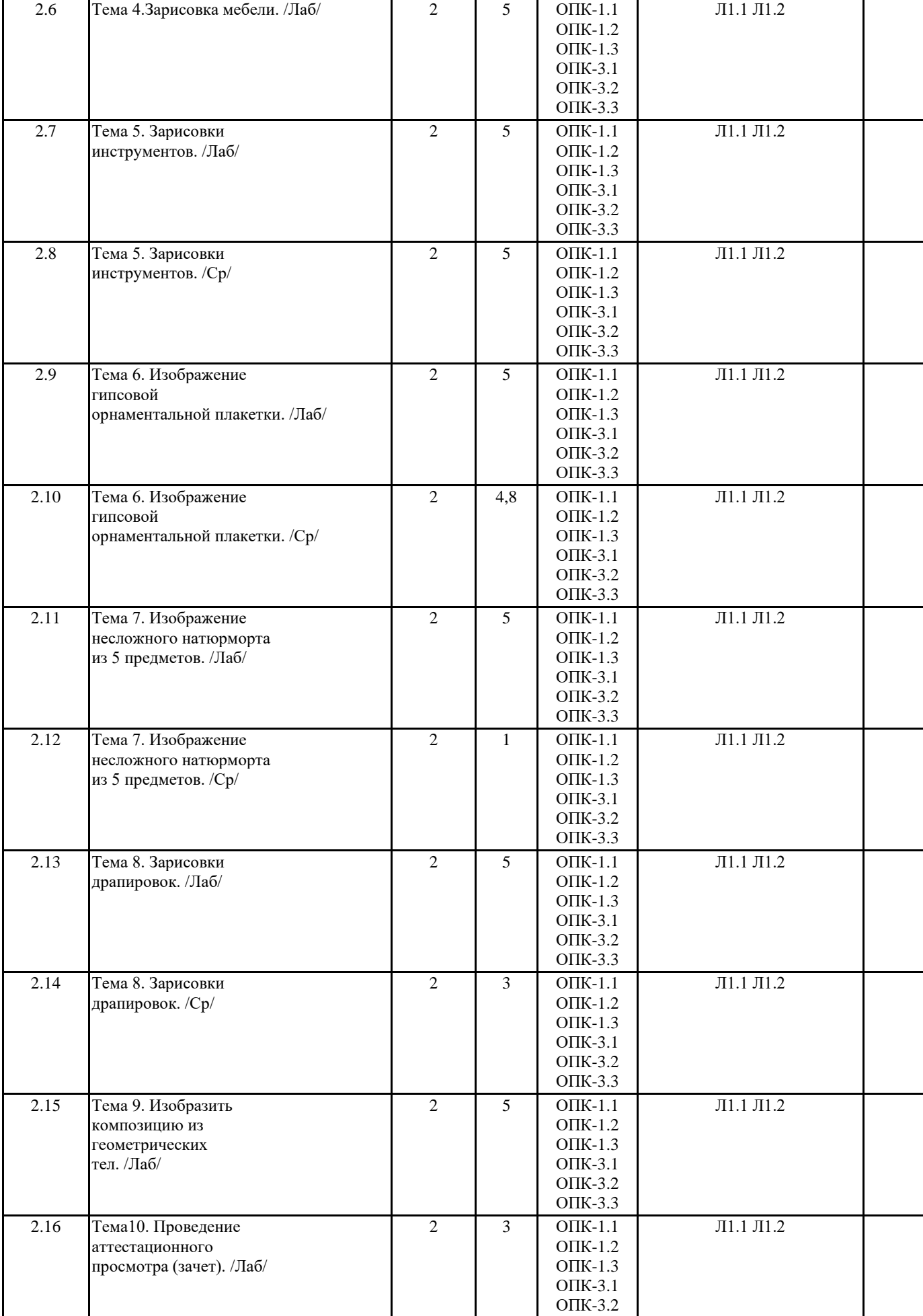

ОПК -3.3

 $\mathbf{I}$ 

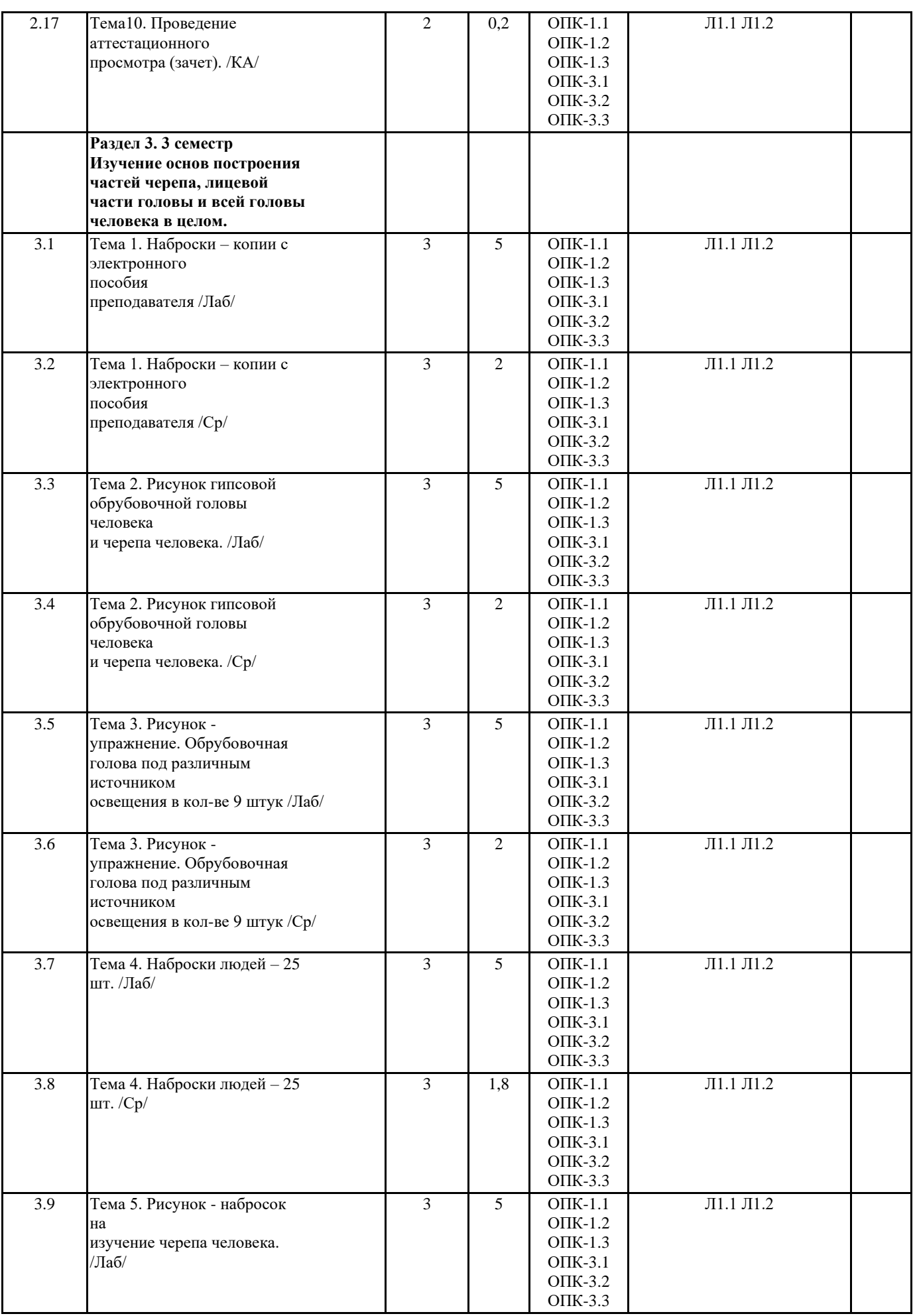

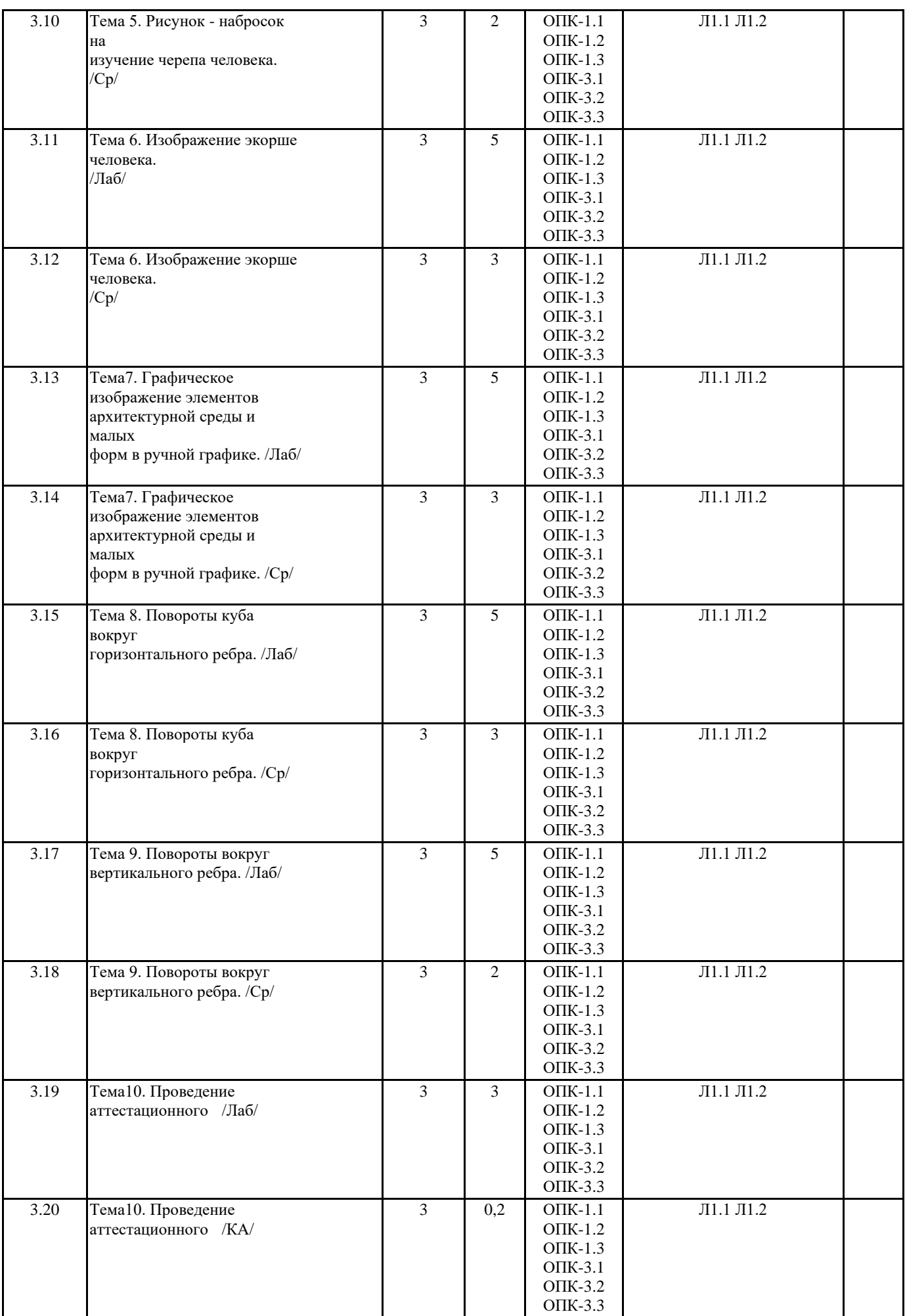

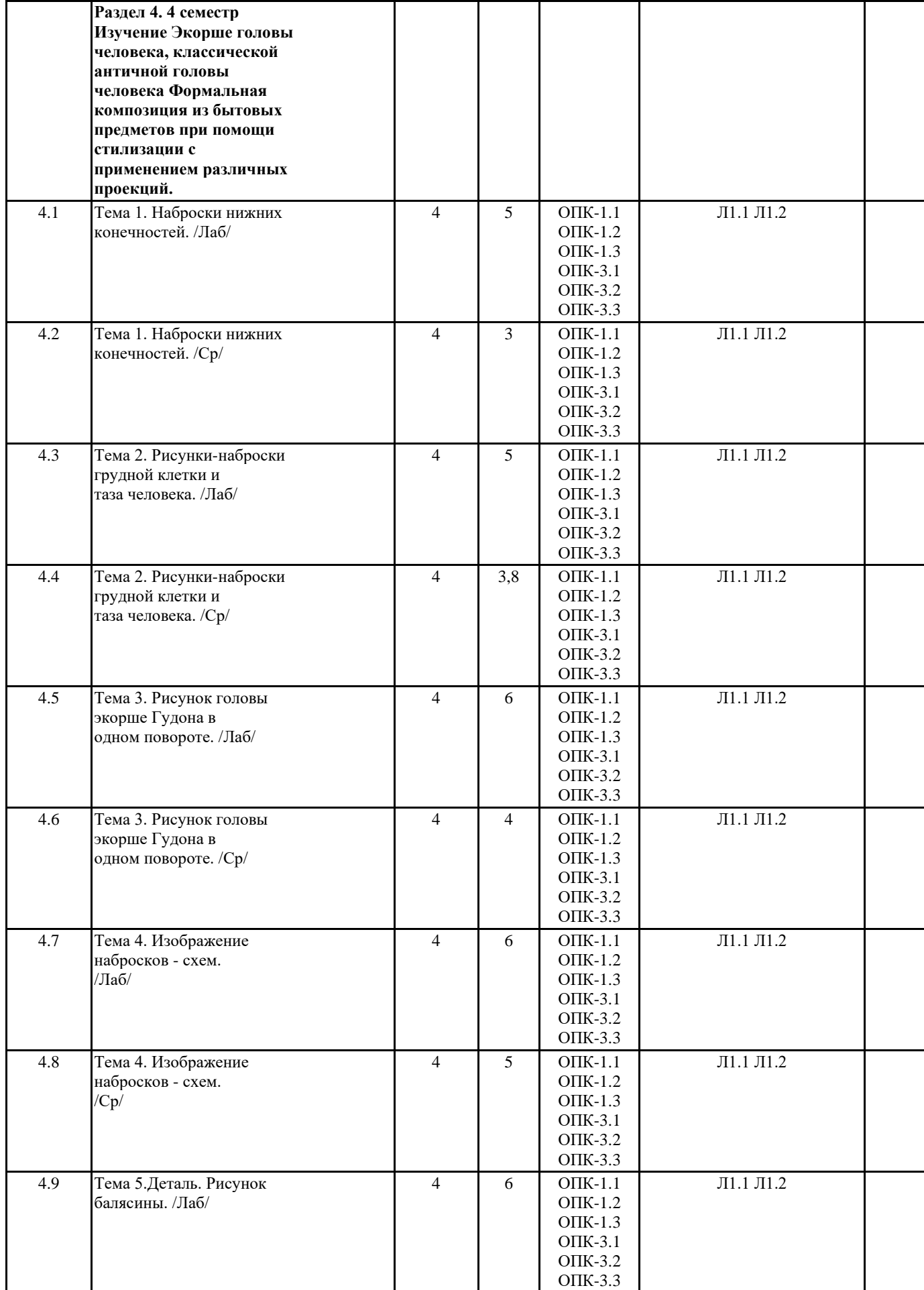

4.10 Тема 5.Деталь. Рисунок

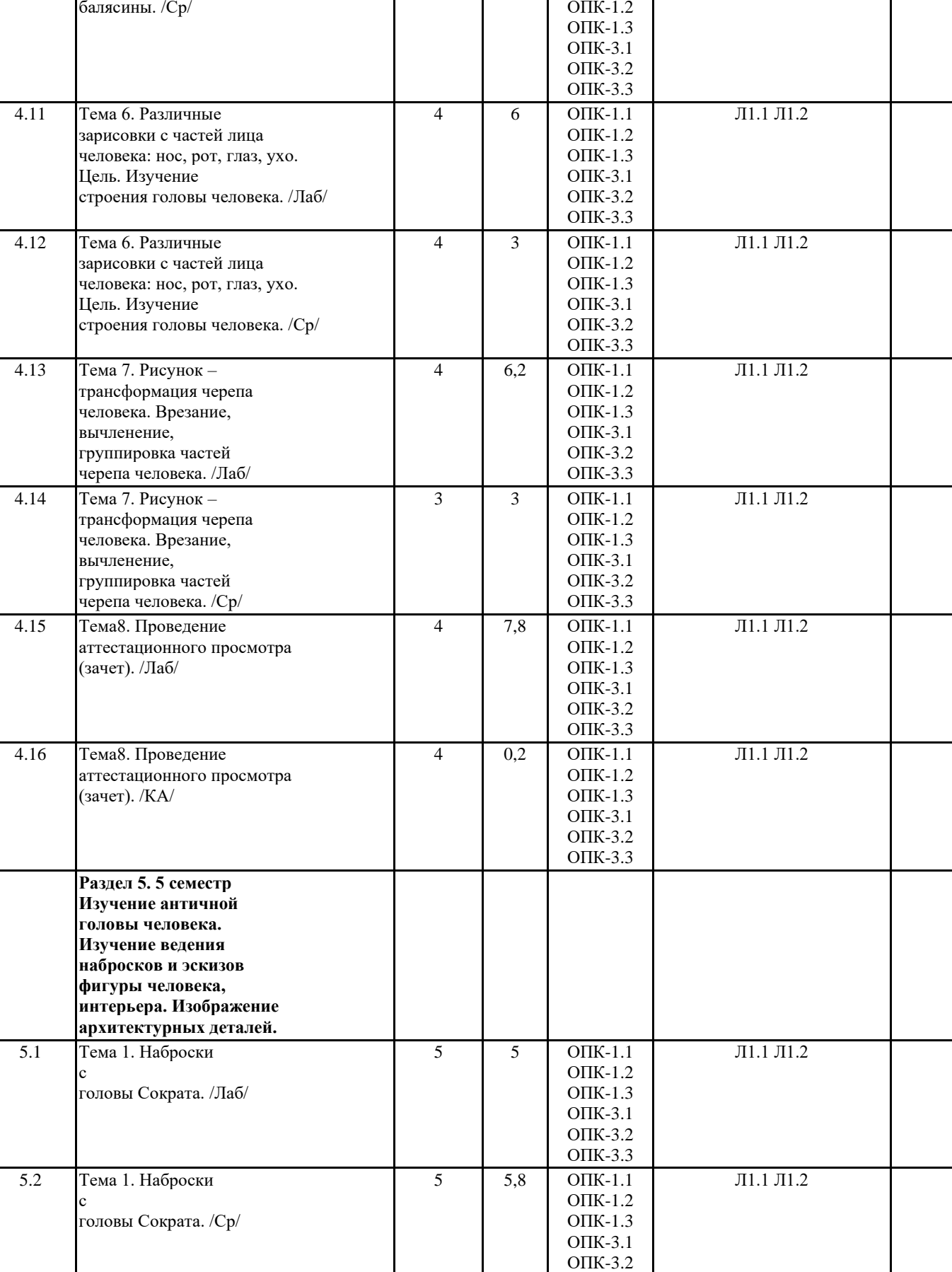

ОПК -3.3

4

5 ОПК -1.1

Л1.1 Л1.2

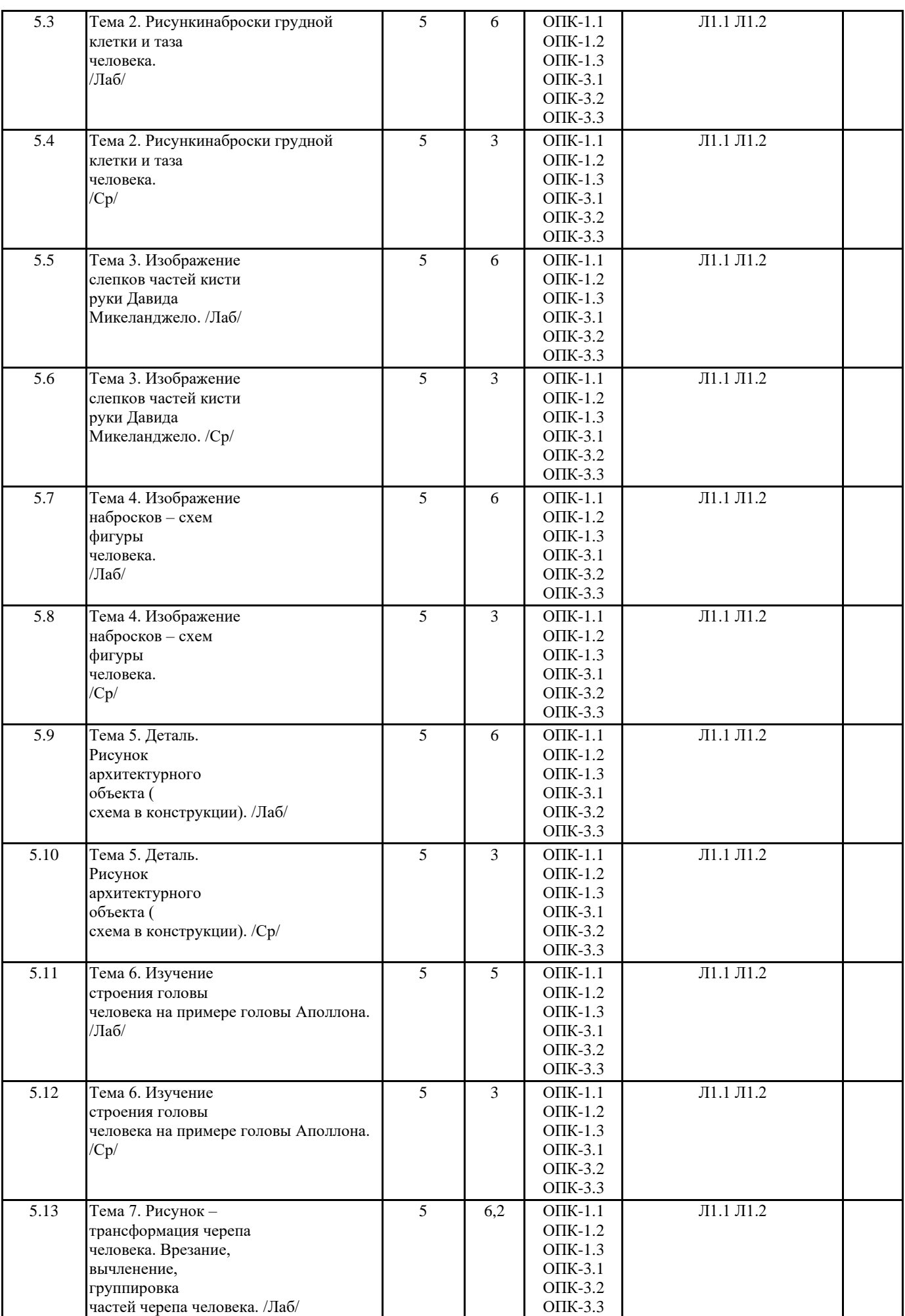

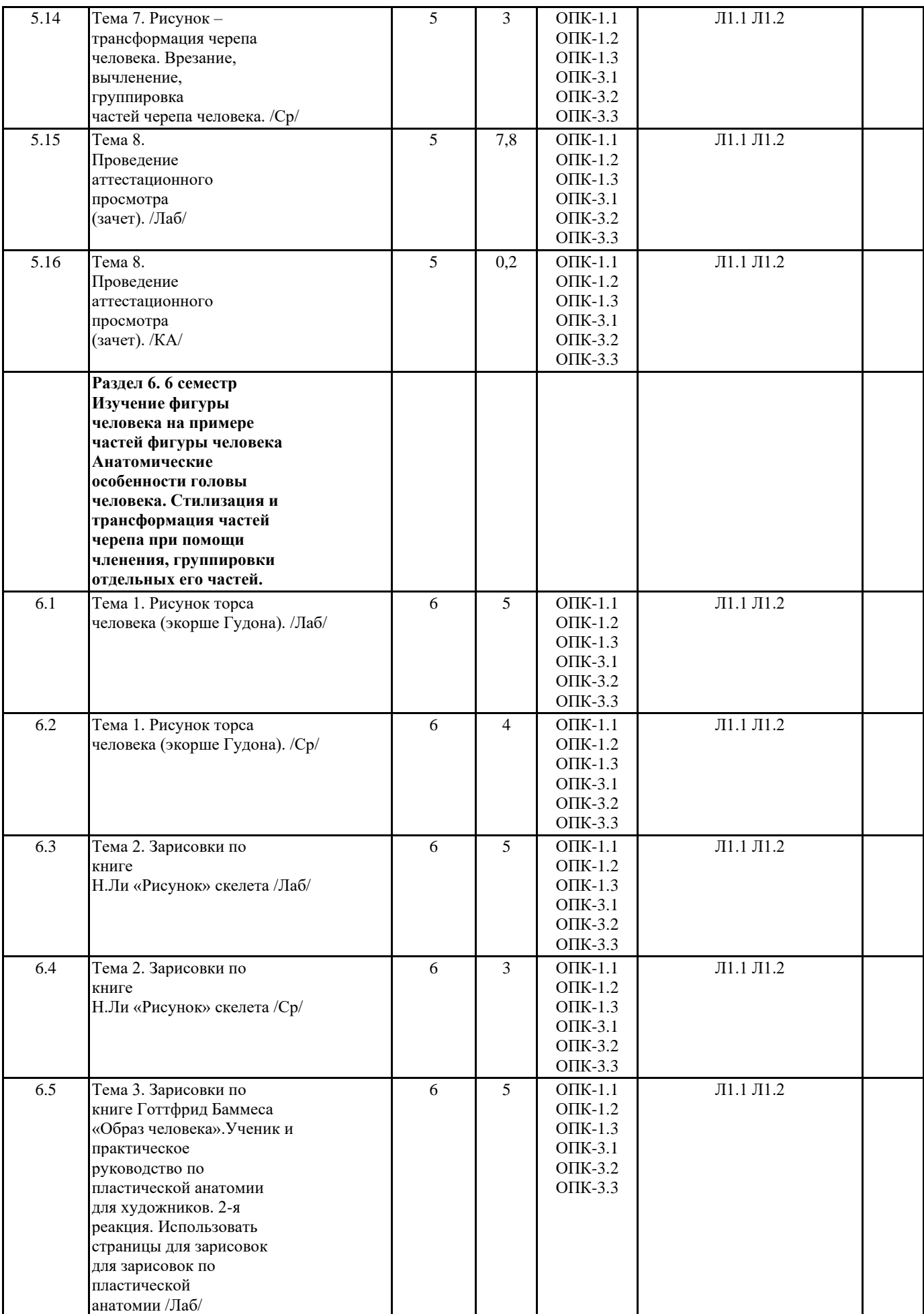

 $\overline{\phantom{a}}$ 

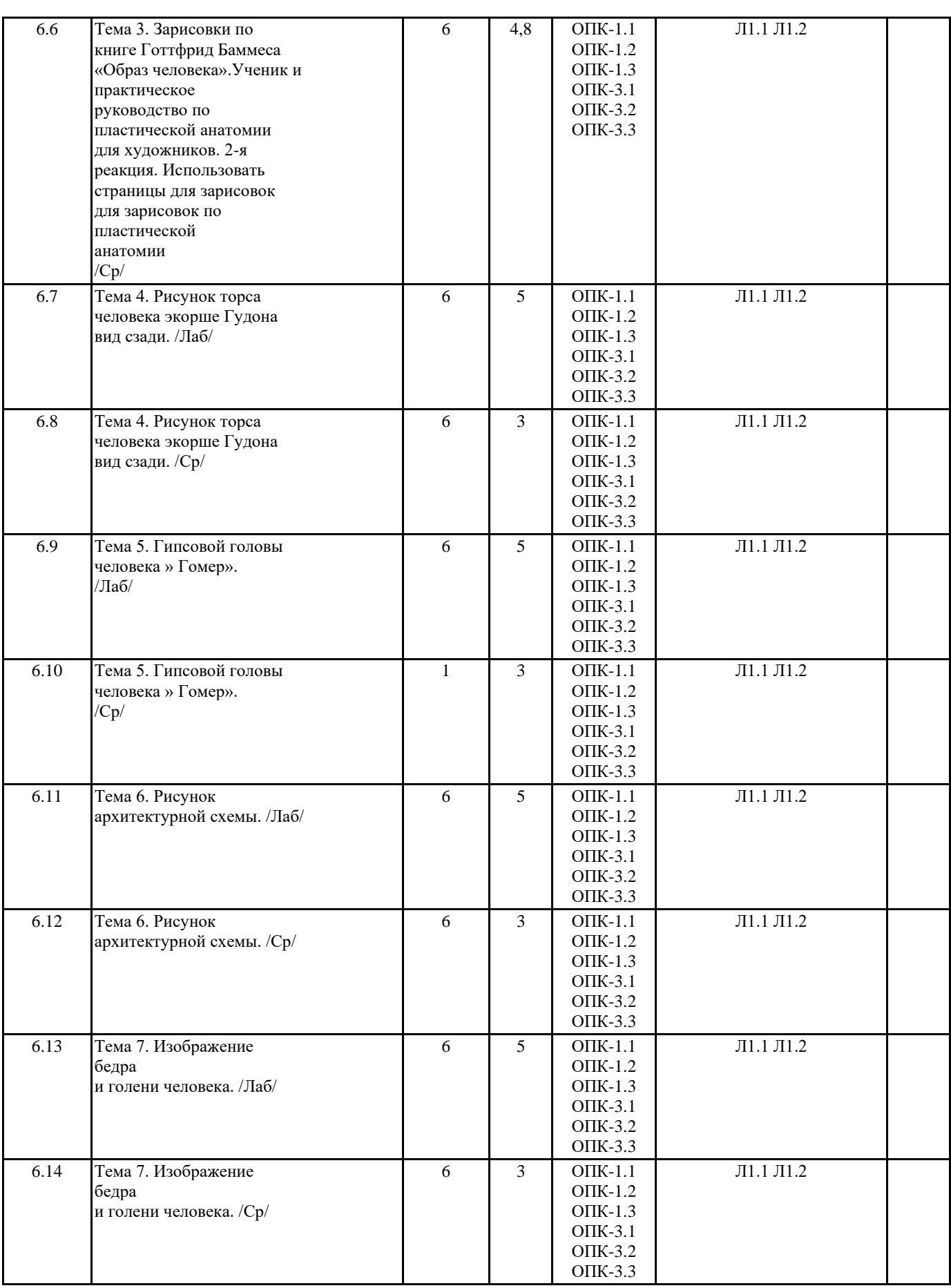

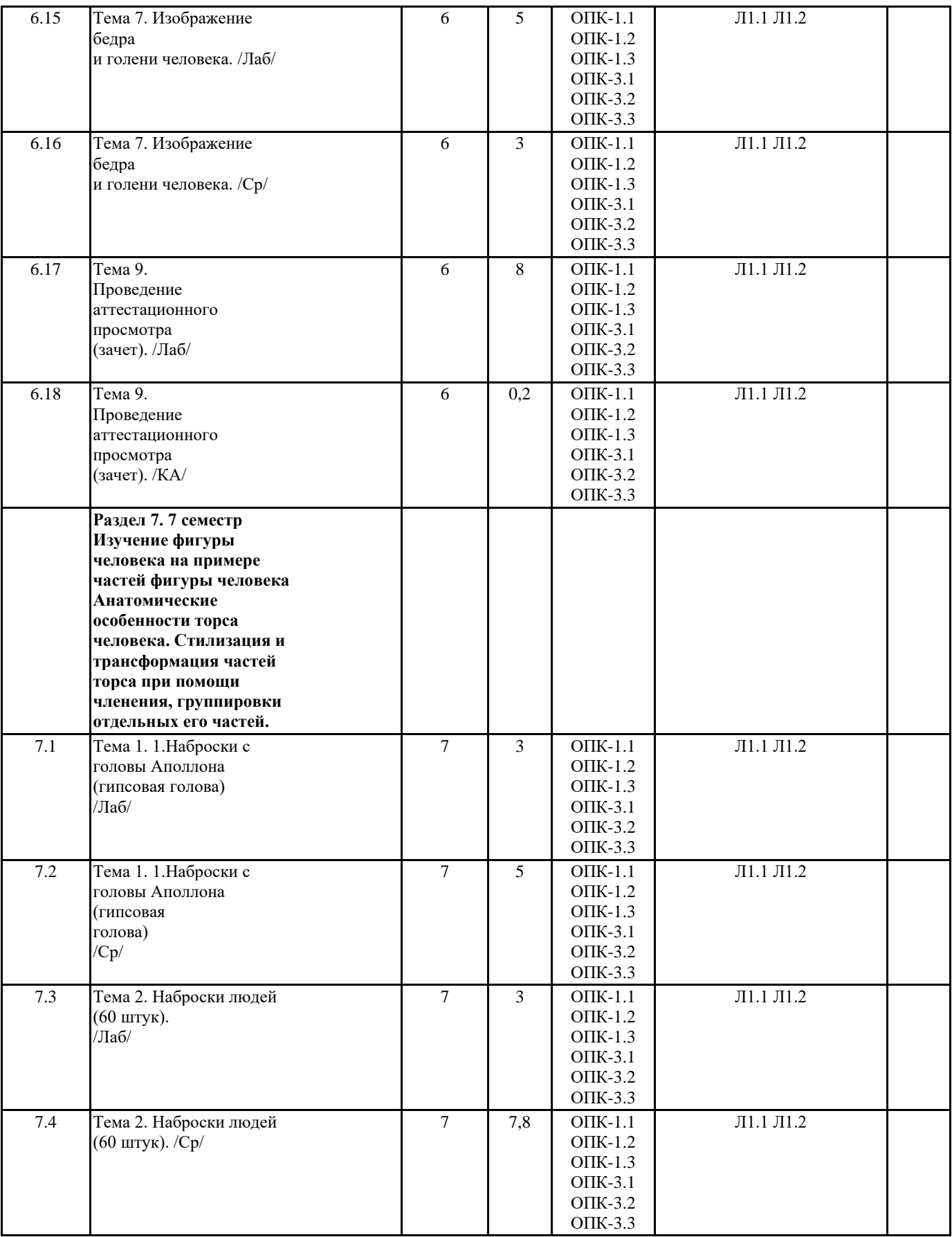

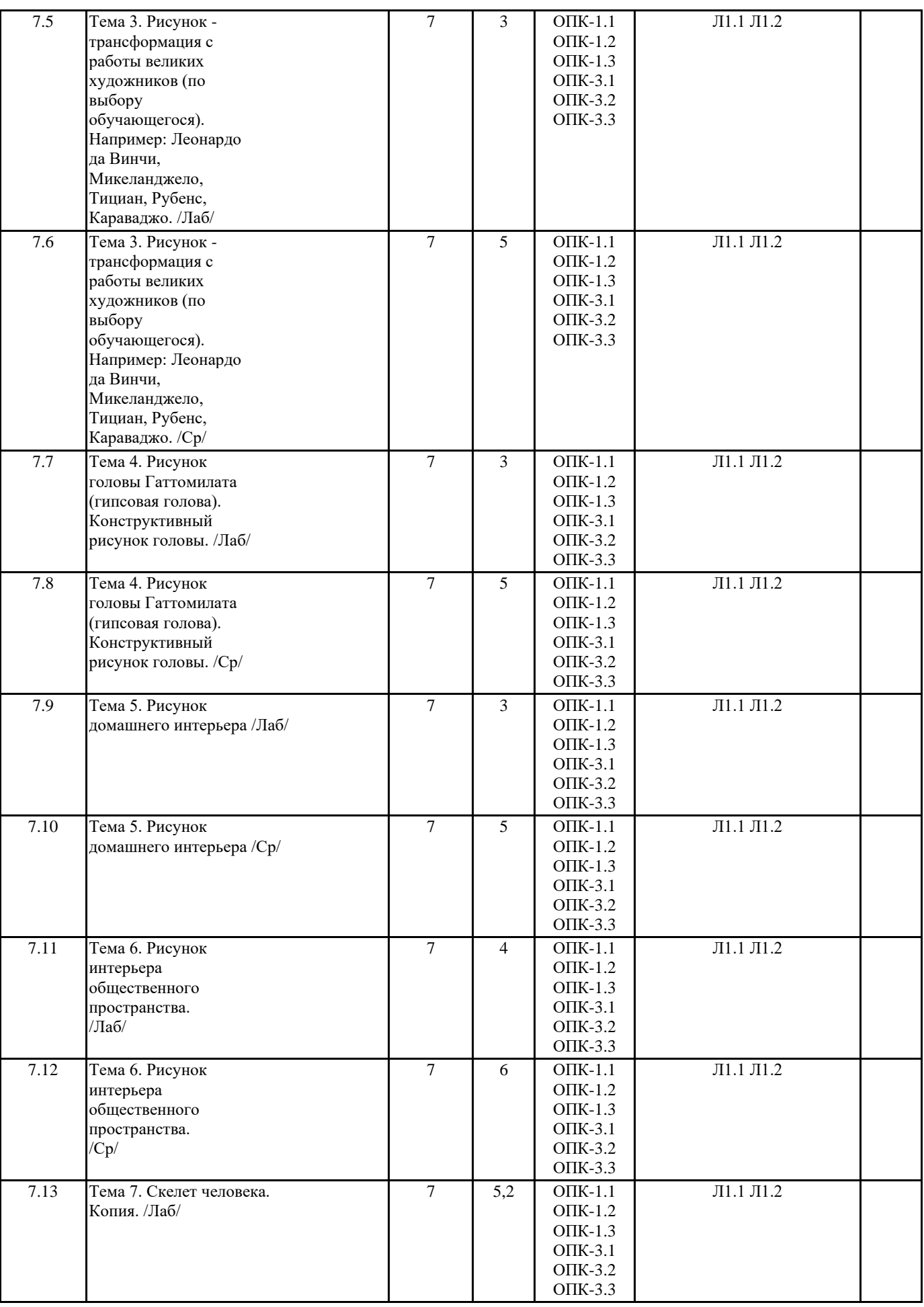

7.14 Тема 7. Скелет человека. Копия. /Ср/

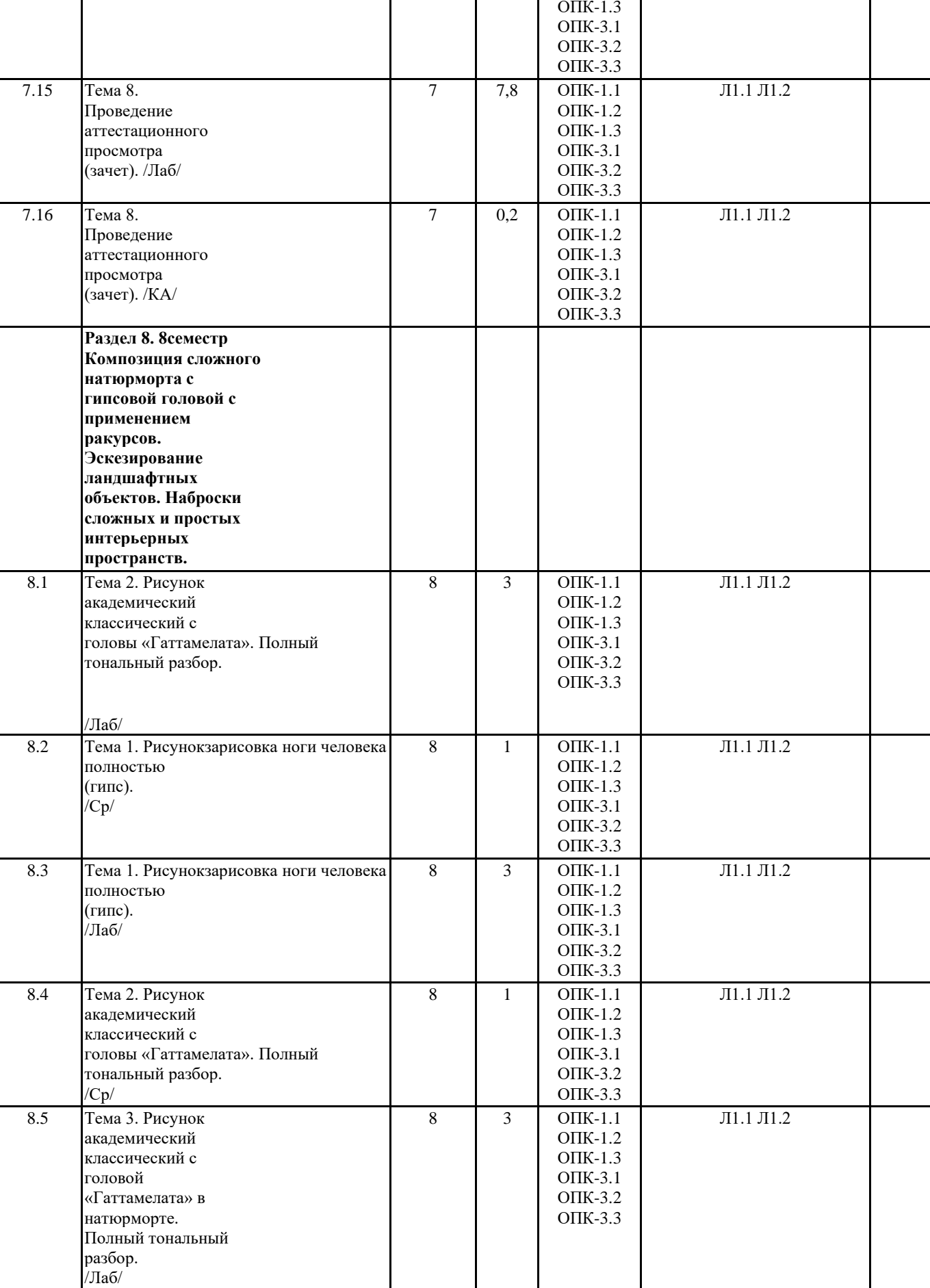

7

6 ОПК -1.1 ОПК -1.2 Л1.1 Л1.2

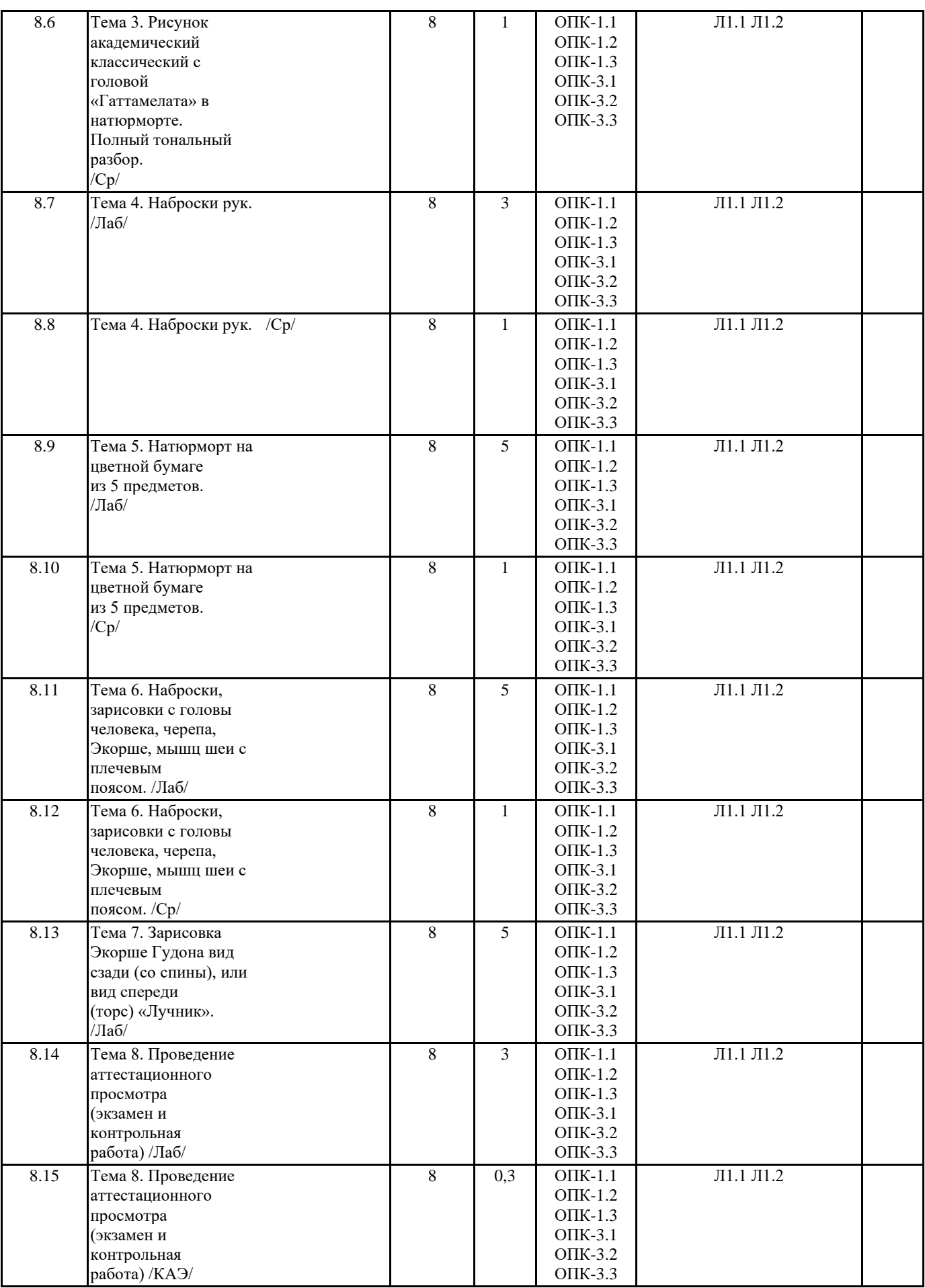

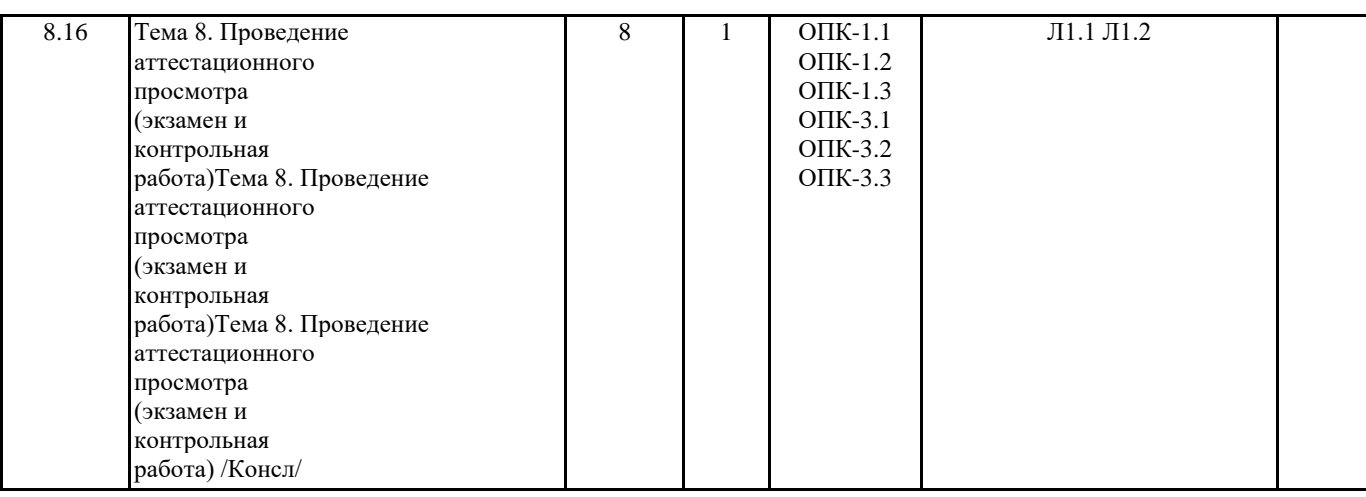

## **5. ОЦЕНОЧНЫЕ МАТЕРИАЛЫ**

# **5.1. Контрольные вопросы и задания**

Проведение аттестационного просмотра (экзамен). Портфолио и выполненные и оформленные творческие работы программы дисциплины «Академический рисунок» представляются на аттестационный просмотр-выставку, в ходе которой проводится обсуждение результатов работы.

Перечень части компетенции, проверяемых оценочным средством: ОПК-1, ОПК-5, ПК-1.

### **5.2. Темы письменных работ**

## **5.3. Фонд оценочных средств**

Практические задания по курсу дисциплины призваны сформировать у обучающихся понимание точного цвето-тонового видения, правильного подбора цветов первого и второго порядка, составление гармонических сочетаний на основе контрастных сопоставлений.

- оценка «зачтено» если обучающийся качественно и в отведенные сроки

выполнил практические задания без ошибок, может объяснить правила цветовой

гармонии на примерах собственных работ, качественно оформил результаты работы;

оценка «не зачтено» выставляется, если обучающийся не выполнил

лабораторную работу полностью, в работе отсутствует колористическая гармония, работа не сдана вовремя на проверку.

### **5.4. Перечень видов оценочных средств**

- оценка «зачтено» выставляется студенту, если он точно прокомментировал основные понятия темы; - оценка «не зачтено», если большая часть понятий и терминов студентом не усвоена.

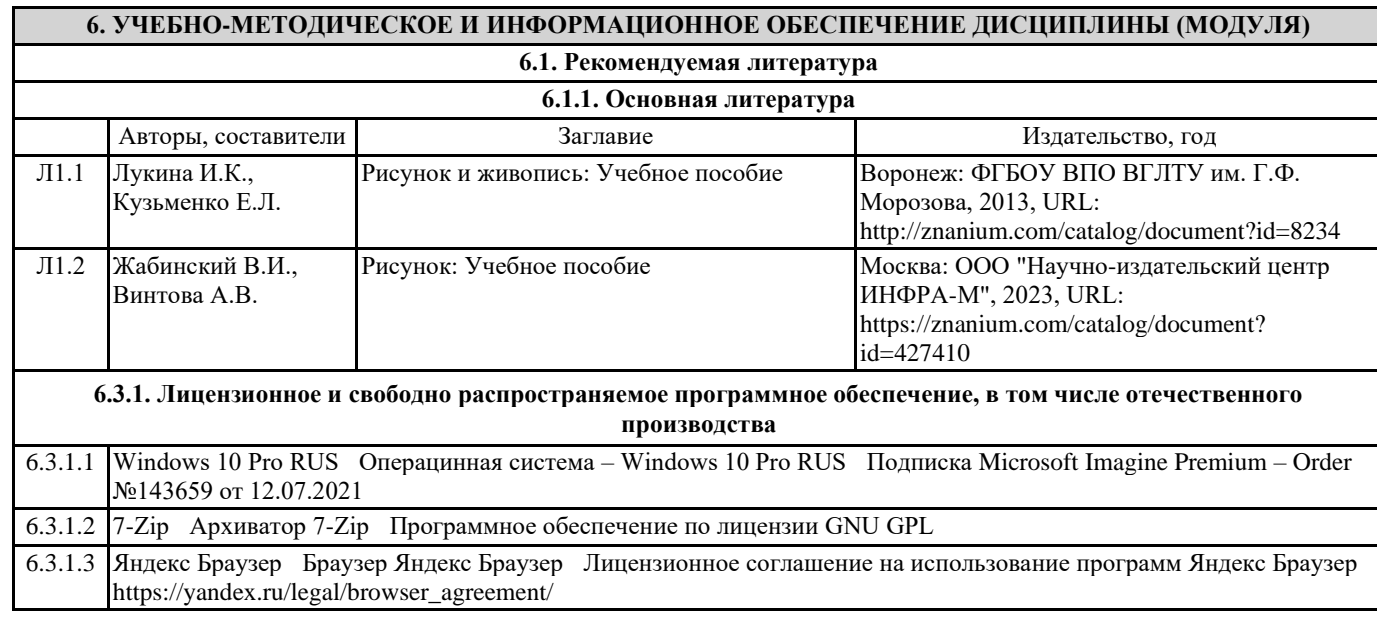

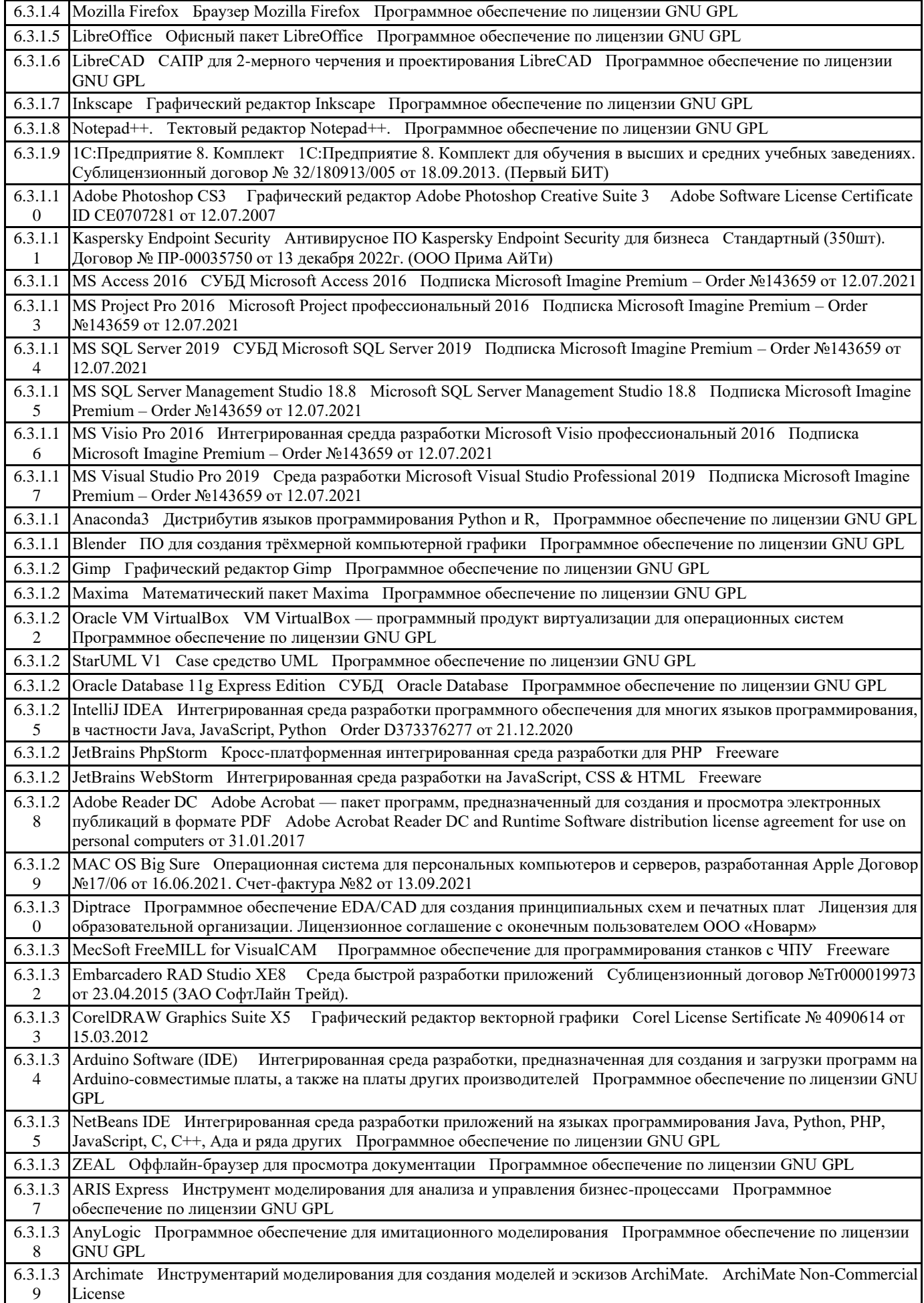

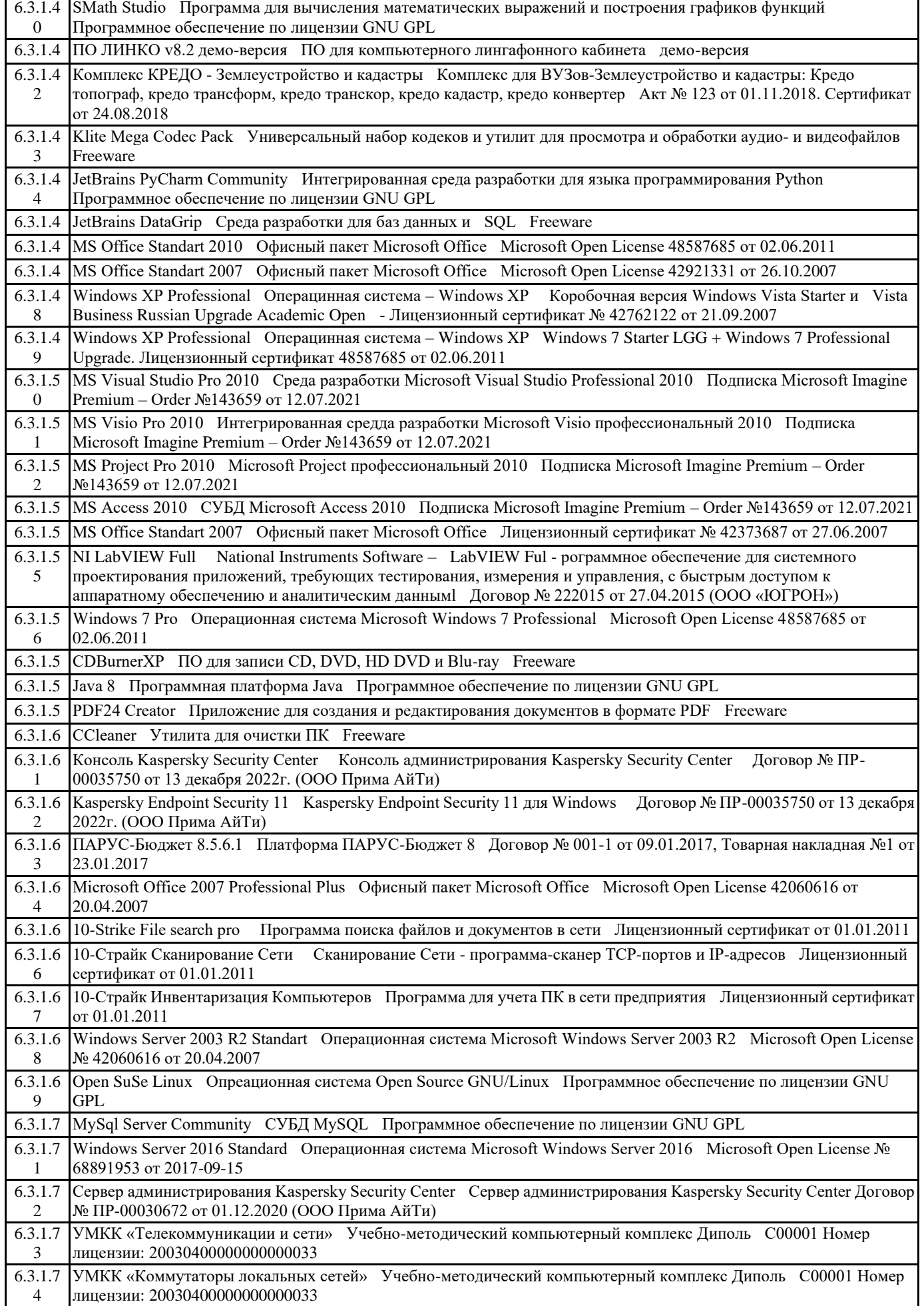

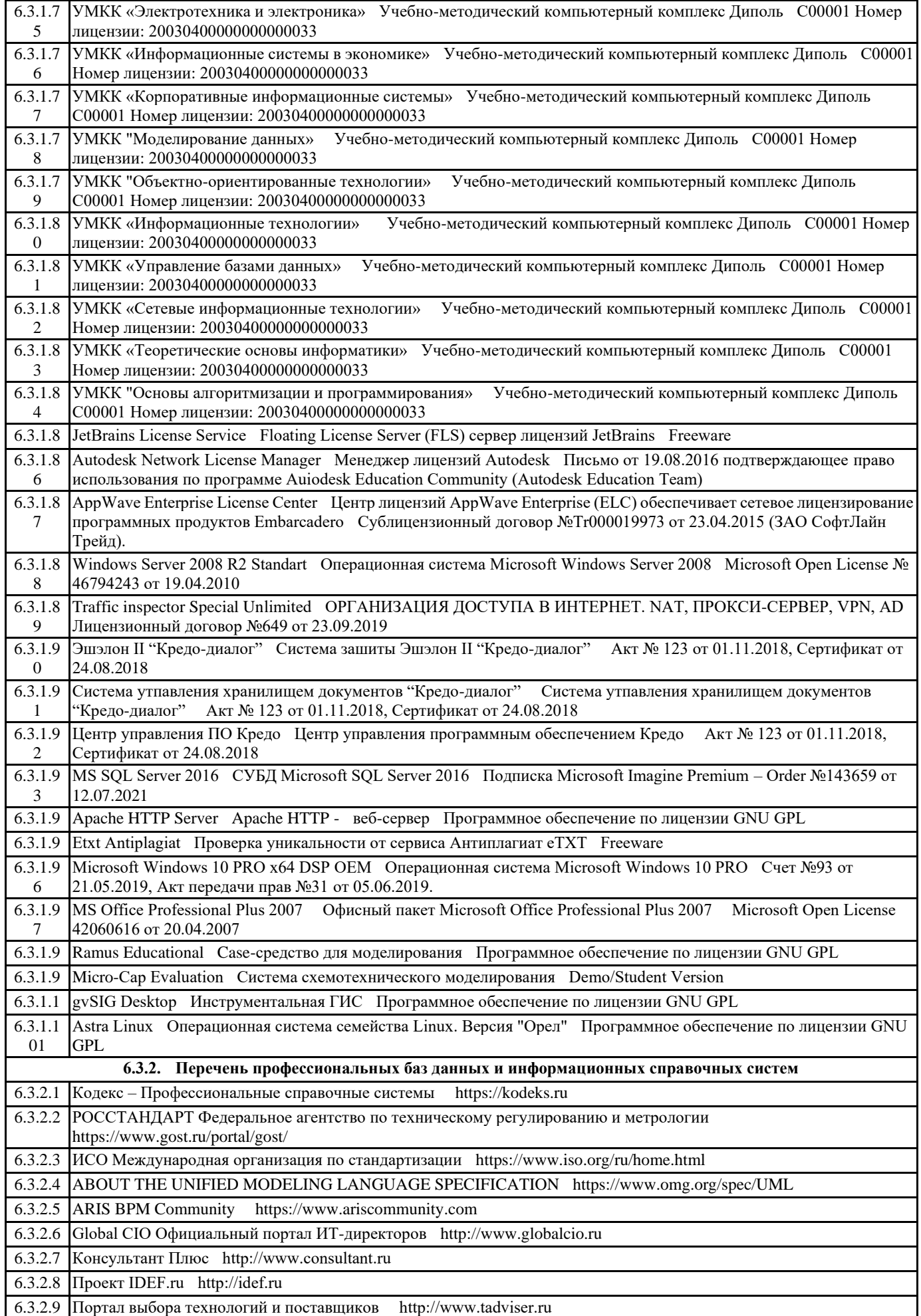

# **8. МЕТОДИЧЕСКИЕ УКАЗАНИЯ ДЛЯ ОБУЧАЮЩИХСЯ ПО ОСВОЕНИЮ ДИСЦИПЛИНЫ (МОДУЛЯ)**

# **9. МЕТОДИЧЕСКИЕ УКАЗАНИЯ ОБУЧАЮЩИМСЯ ПО ВЫПОЛНЕНИЮ САМОСТОЯТЕЛЬНОЙ РАБОТЫ**